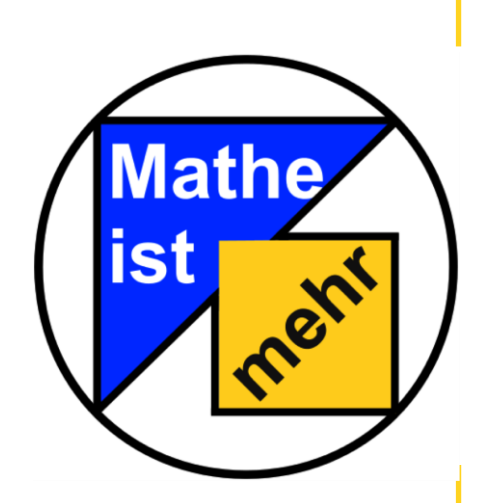

**Station** "Mensch und Klima" Teil 2

**Hilfeheft** 

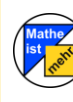

Mathematik-Labor "Mathe ist mehr"

#### **Liebe Schülerinnen und Schüler!**

Dies ist das Hilfeheft zur Station Mensch und Klima. Ihr könnt es nutzen, wenn ihr bei einer Aufgabe Schwierigkeiten habt. Klickt dazu auf den entsprechenden Aufgabenteil im Inhaltsverzeichnis.

Falls es mehrere Hinweise zu einer Aufgabe gibt, dann könnt ihr dies am Pfeil e erkennen. Benutzt bitte immer nur so viele Hilfestellungen, wie ihr benötigt, um selbst weiterzukommen. Ihr könnt bei Bedarf dann auf die nächste Seite weiterblättern.

Über den Pfeil  $\blacksquare$  in der rechten oberen Ecke gelangt ihr wieder zurück ins Inhaltsverzeichnis.

Viel Erfolg!

Das Mathematik-Labor-Team

#### **Inhaltsverzeichnis**

<span id="page-2-0"></span>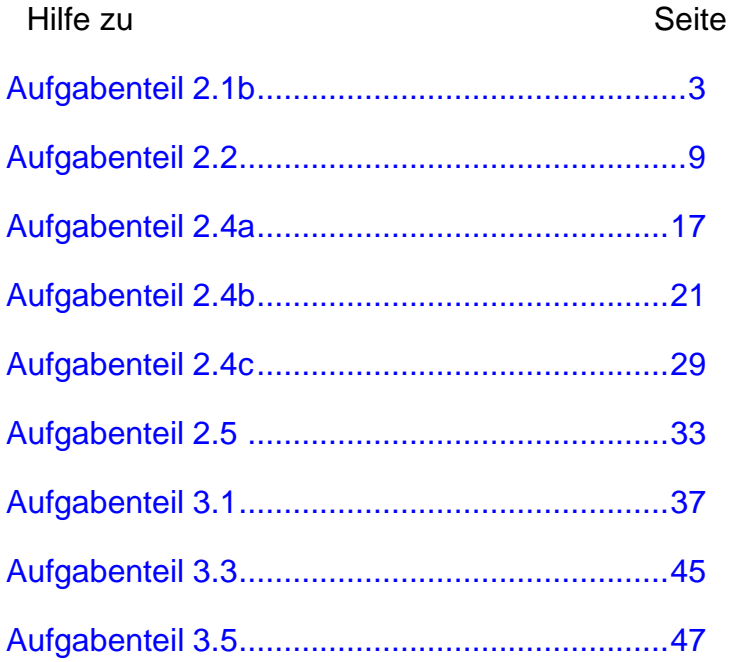

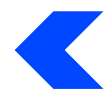

### <span id="page-4-0"></span>**Aufgabenteil 2.1b**

Circa 95% aller Messwerte liegen 2σ vom Erwartungswert µ entfernt

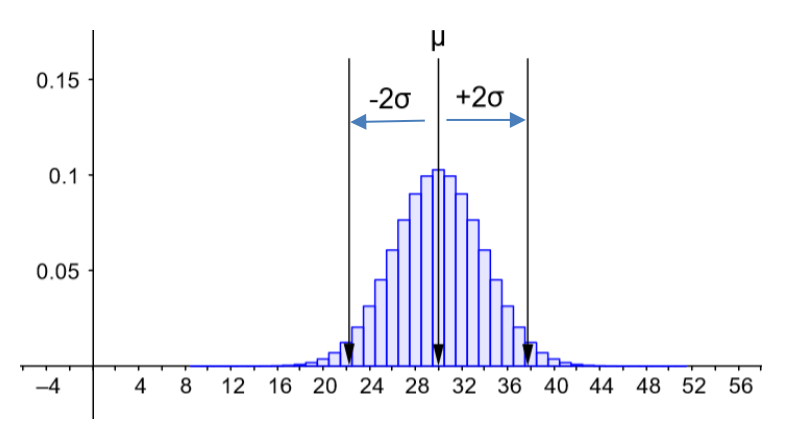

Schaut euch den Graphen an. Geht vom Erwartungswert ausgehend -2σ nach links. Nun befindet ihr euch an der unteren Grenze des 95%- Prognoseintervalls.

Wie muss die Formel für die untere Grenze somit lauten?

(Gleiche Vorgehensweise für die obere Grenze)

Erinnerung: Die Formel für den Erwartungswert Mü (µ):

 $\mu = n \cdot p$ 

Die Formel für die Standardabweichung Sigma (σ):

$$
\sigma = \sqrt{n \cdot p \cdot (1 - p)}
$$

3

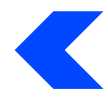

Stellt euch die Vorgehensweise mit Zahlen vor.

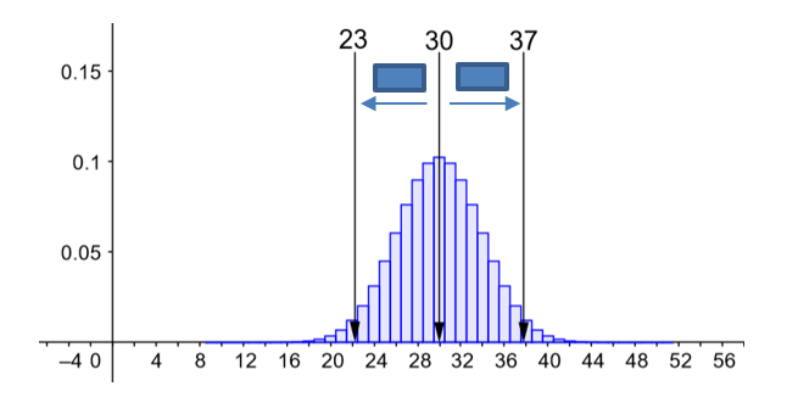

Welche Rechnung muss aufgestellt werden, um vom Erwartungswert 30 auf die untere Intervallgrenze 23 zu gelangen?

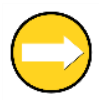

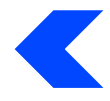

So sieht die Rechnung aus.

 $30 - 23$ 

Übertragt das Zahlenbeispiel auf die ursprüngliche Situation und stellt die Formeln für die obere und untere Intervallgrenze auf.

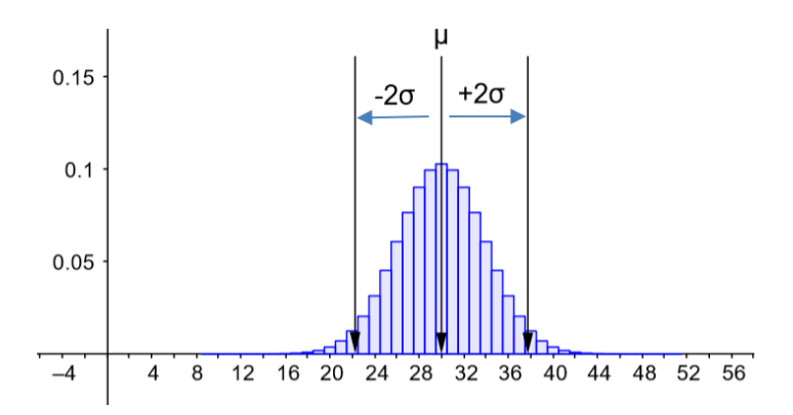

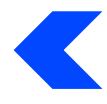

## <span id="page-10-0"></span>**Aufgabenteil 2.2**

Wie viele und welche Werte werden bei der Prozentrechnung benötigt?

Erinnert ihr euch an die drei Formeln für die Berechnung der gesuchten Werte?

Was ist in dieser Aufgabe gegeben und was ist gesucht?

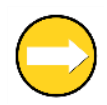

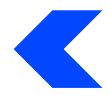

Erinnert ihr euch an die Begriffe Prozentsatz (p%), Prozentwert (W) und Grundwert (G)?

Was bedeuten die drei Begriffe?

Versucht erneut die gegeben Werte den Begriffen zuzuordnen.

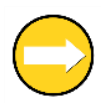

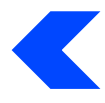

Beispiel:

Gegeben: Grundwert (G) und Prozentwert (W)

Gesucht: Prozentsatz (p%)

$$
p\% =
$$

es muss eine Formel aufgestellt werden, die G und W beinhaltet

Nachdem ihr eine Formel aufgestellt habt, könnt ihr die anderen beiden durch Äquivalenzumformungen herausfinden.

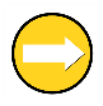

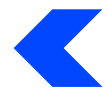

Gegeben: Grundwert (G) und Prozentwert (W)

Gesucht: Prozentsatz (p%)

$$
p=\frac{W}{G}\cdot 100
$$

Formel entsprechend umformen

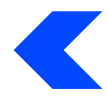

### <span id="page-18-0"></span>**Aufgabenteil 2.4 a**

Erinnert euch an die Stochastik zurück. Was war n und was p?

n und p sind in der Aufgabenstellung (Aufgabe 2.4) vorgegeben.

Passt n und p mithilfe der Schieberegler in der Simulation entsprechend an und lest die Intervallgrenzen des Prognoseintervalls ab.

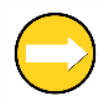

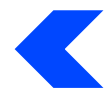

Schaut euch Aufgabe 2.1 a und b erneut an.

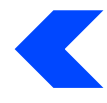

### <span id="page-22-0"></span>**Aufgabenteil 2.4 b**

Wie viel Prozent liegen in dem gelbmarkierten Bereich?

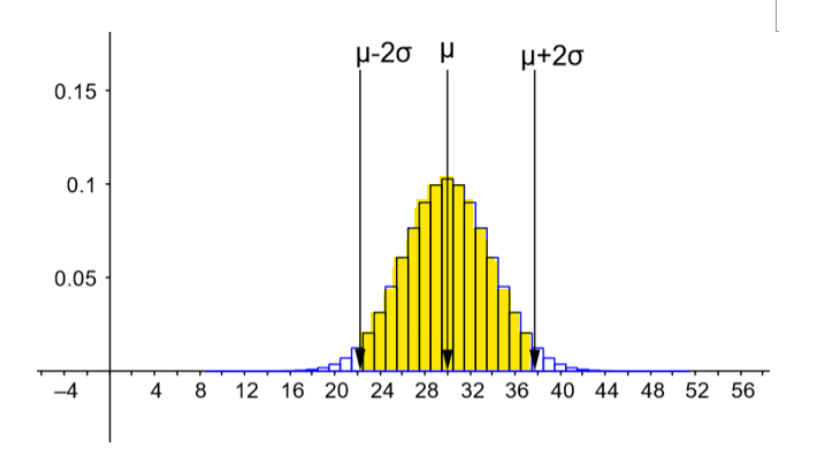

Wo kann das Ergebnis noch liegen?

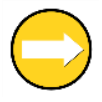

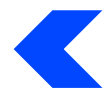

Markiert die beiden Teile der Grafik, die nicht im 95%-Prognoseintervall (im gelben Bereich) liegen.

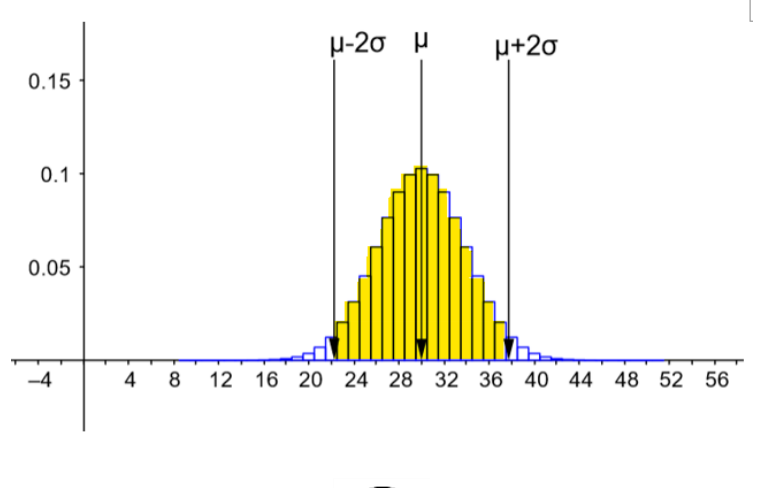

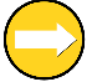

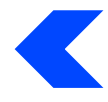

Was bedeutet es nun, dass das Ergebnis auch in diesen beiden von euch markierten Bereichen liegen können?

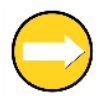

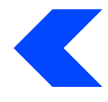

Das Ergebnis kann auch außerhalb des gelbmarkierten Bereichs liegen. Wie viel Prozent sind noch übrig, wenn im gelben Bereich 95% der Ergebnisse liegen und welchen Grund kann es somit haben, wenn das Ergebnis nicht im Prognoseintervall liegt?

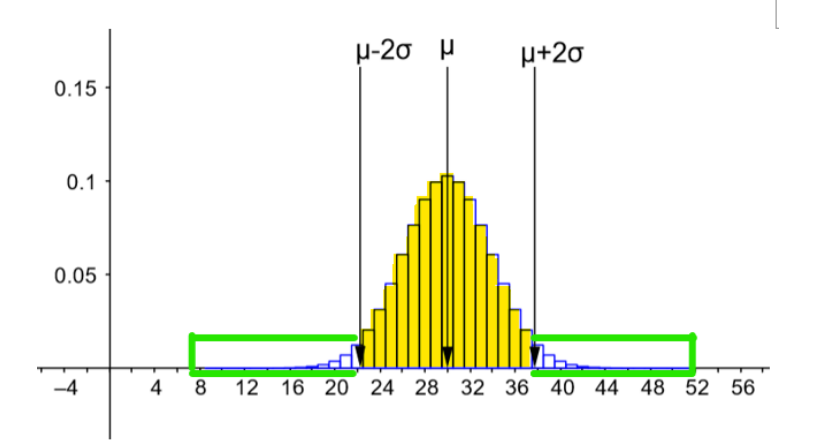

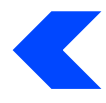

### <span id="page-30-0"></span>**Aufgabenteil 2.4 c**

Sicherheitswahrscheinlichkeit bedeutet einfach nur, dass ihr mit einer Wahrscheinlichkeit von beispielsweise 95,5% sagen könnt, dass das Ergebnis im Prognoseintervall liegen wird.

Von welchem Parameter ist es abhängig, dass die Wahrscheinlichkeit z.B. 95,5% beträgt?

Schau dir die **Simulation 2** nochmal genau an.

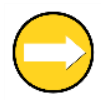

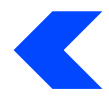

Es geht um Sigma. Experimentiere an der **Simulation 2**.

Wenn Sigma 1 ist, wie hoch ist dann die Wahrscheinlichkeit, dass ein Ergebnis in der 1Sigma-Umgebung um den Erwartungswert liegt.

Wenn Sigma 2 ist, wie hoch ist dann die Wahrscheinlichkeit, dass ein Ergebnis in der 2Sigma-Umgebung um den Erwartungswert liegt.

Wenn Sigma 3 oder größer ist, wie hoch ist dann die Wahrscheinlichkeit, dass ein Ergebnis in der 3Sigma-Umgebung um den Erwartungswert liegt.

Was fällt euch auf?

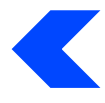

#### <span id="page-34-0"></span>**Aufgabenteil 2.5**

Schaut euch Aufgabe 1.2 und 2.4a nochmal an. Stellt diese Gegenüber. Welche Unterschiede stellt ihr fest?

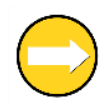

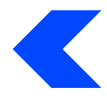

Wenn ihr die Unterschiede betrachtet, bei welcher Methode ist die Wahrscheinlichkeit größer, dass die Prognose wirklich so eintreffen wird?

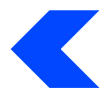

# <span id="page-38-0"></span>**Aufgabenteil 3.1**

Zur Berechnung des erwartenden Prognoseintervalls, schaut euch die Aufgabe 2.1b nochmal an.

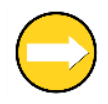

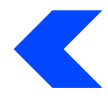

Es wird zwischen absoluter und relativer Häufigkeit/Wahrscheinlichkeit unterschieden. Erinnert ihr euch an den Unterschied?

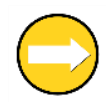

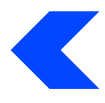

Ein Beispiel:

Ihr spielt Basketball und trefft von 10 Würfen genau 2 Stück.

Was ist in diesem Fall die absolute und was die relative Häufigkeit der Treffer?

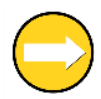

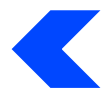

Zum vorherigen Beispiel:

Ihr spielt Basketball und trefft von 10 Würfen genau 2 Stück.

Treffer: 2 und  $\frac{2}{10}$ 

Ordnet zu, welches ist die absolute und welches die relative Häufigkeit der Treffer?

Formuliert einen Merksatz: Was versteht man unter absoluter Häufigkeit und was versteht man unter relativer Häufigkeit?

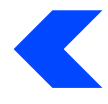

# <span id="page-46-0"></span>**Aufgabenteil 3.3**

Gleiche Vorgehensweise wie in Aufgabe 3.2, nur mit veränderten Werten

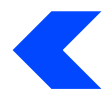

### <span id="page-48-0"></span>**Aufgabenteil 3.5**

Was passiert im Allgemeinen, wenn die Gesamtheit n vergrößert wird?

Verändert für eure Beobachtungen den entsprechenden Schieberegler in Simulation 3.

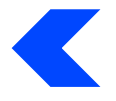

Mathematik-Labor "Mathe ist mehr" Didaktik der Mathematik (Sekundarstufen)

> Institut für Mathematik Universität Koblenz-Landau Fortstraße 7 76829 Landau

> > www.mathe-labor.de

Zusammengestellt von: Shirley Kim Betsch und Klara Ruff

> Betreut von: Alex Engelhardt

> > Variante A

Veröffentlicht am: 31.03.2022